## **BAB V**

# **HASIL DAN PEMBAHASAN**

#### **5.1 PROFILE RESPONDEN**

Pengumpulan data dilakukan dengan distribusi menggunakan *google form* kepada reponden dengan memanfaatkan media sosial. Untuk kegiatan *pretest* ini, sebanyak 20 butir pernyataan di ajukan dalam kuesioner ini. Kuesioner tersebut kemudian disebarkan, responden dalam penelitian ini adalah mahasiswa Universitas Dinamika Bangsa Jambi yang menggunakan aplikasi *Moodle* sebagai media pembelajaran. Sebanyak 100 responden untuk memberikan respon kedalam kuesioner ini dinyatakan valid. Adapun responden yang berpartisipasi dalam survei ini terdiri dari:

1. Jumlah data kategori jenis kelamin

Adapun responden yang berpartisipasi dalam survei ini terdiri atas laki-laki adalah 48% dan perempuan adalah 52 %. dan dapat dilihat seperti.

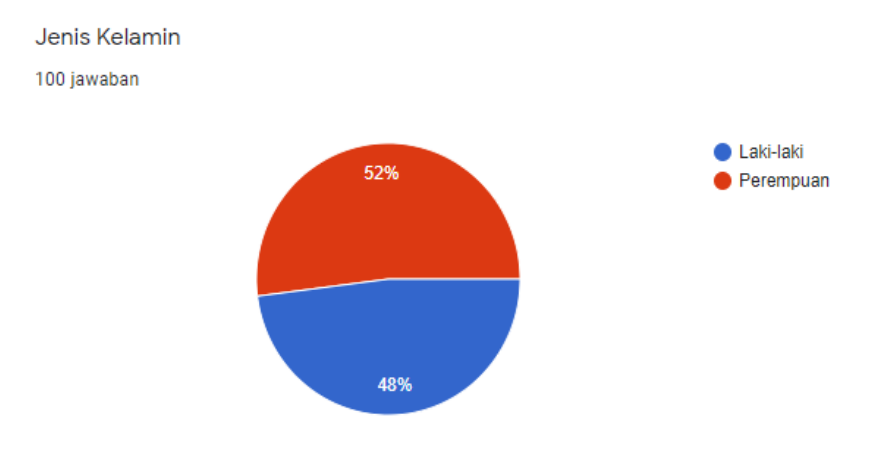

**Gambar 5.1 Responden Berdasarkan Jenis Kelamin**

Untuk lebih jelasnya disajikan dalam table berikut:

| No. | <b>Jenis Kelamin</b> | <b>Jumlah Responden</b> | <b>Persentase</b> |
|-----|----------------------|-------------------------|-------------------|
| ı.  | Laki-laki            | 48                      | 48 %              |
| 2.  | <b>Perempuan</b>     | 52                      | 52 %              |
|     | <b>Total</b>         | 100                     | 100               |

**Tabel 5.1 Responden berdasarkan Jenis Kelamin**

2. Jumlah data kategori usia

Berdasarkan usia responden terdiri dari usia < 20 sebesar 21 %, 20 – 30 sebesar 79 % dan > 30 sebesar 0 % . Lebih jelasnya dapat dilihat seperti gambar 5.2 sebagai berikut:

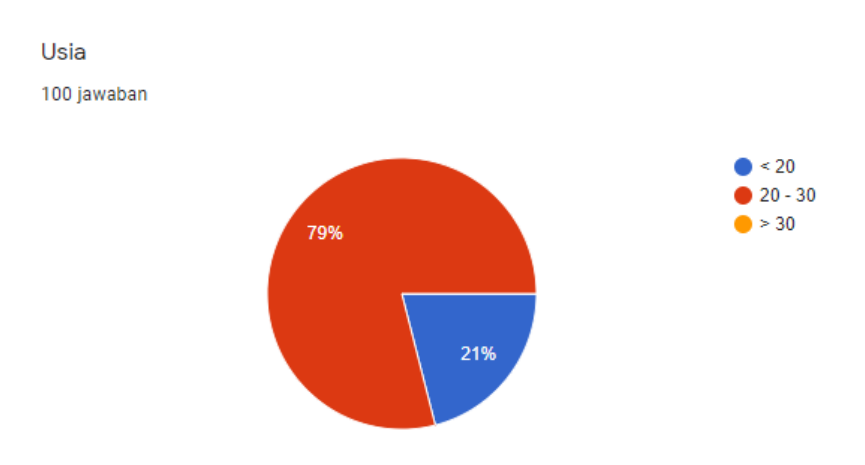

**Gambar 5.2 Responden Berdasarkan Usia**

Untuk lebih jelasnya disajikan dalam table berikut:

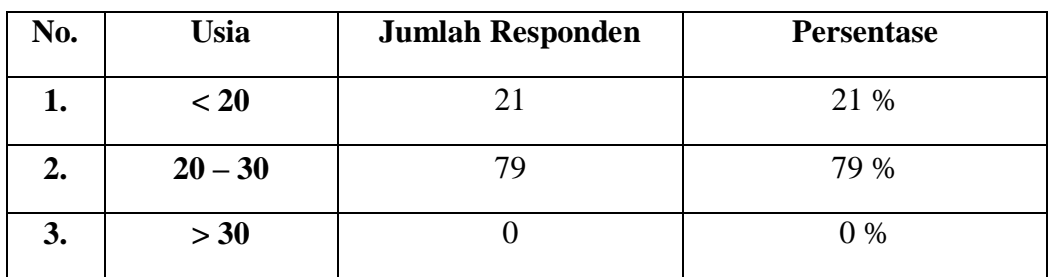

## **Tabel 5.2 Responden Berdasarkan Usia**

## 3. Jumlah data kategori jurusan

Berdasarkan kategori jurusan responden terdiri dari Sistem Komputer sebesar 4%, Sistem Informasi sebesar 36%, Teknik Informatika sebesar 25%, Manajemen Informatika Sebesar 11%, Komputerisasi Akuntansi sebesar 6%, Manajemen sebesar 11% dan Kewirausahaan sebesar 7%.

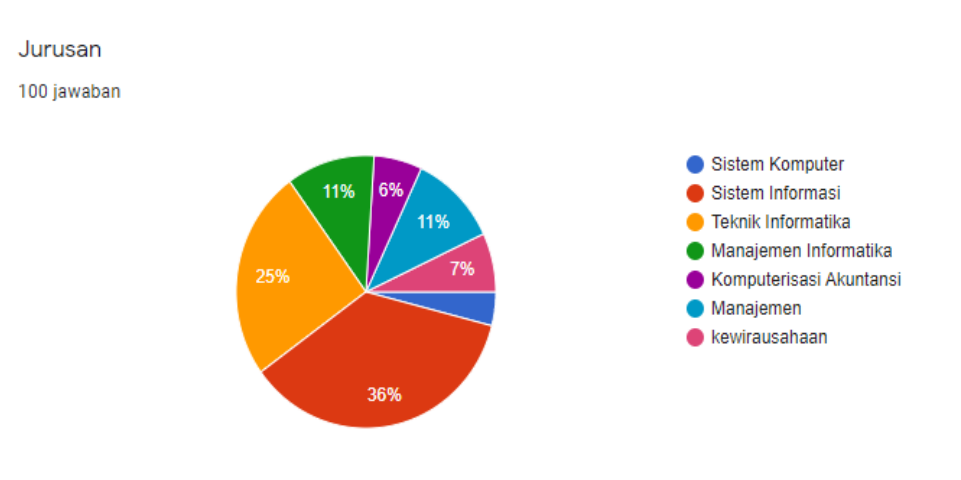

**Gambar 5.3 Responden Berdasarkan Jurusan**

Untuk lebih jelasnya disajikan dalam table berikut:

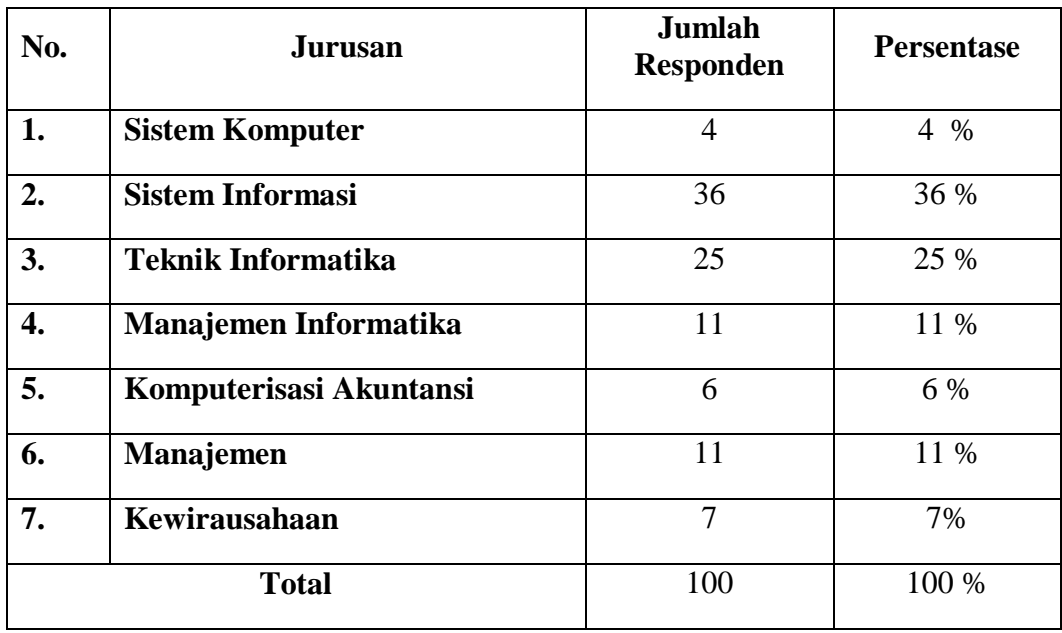

## **Tabel 5.3 Responden Berdasarkan Jurusan**

## **5.2 UJI ASUMSI INSTRUMENT**

## **5.2.1 Uji Validitas**

Uji validitas digunakan untuk mengetahui kevalidan atau kesesuaian angket penelitian yang digunakan dalam memperoleh data [29]. Dalam uji ini menggunakan prinsip mengkorelasikan atau menghubungkan masing-masing skor variable X dengan skor total variable Y. Dasar keputusan yang diambil adalah sebagai berikut:

- 1. Jika nilai  $r<sub>hitung</sub> > dari nilai  $r<sub>table</sub>$ , maka kuesioner tersebut dinyatakan valid.$
- 2. Jika nilai rhitung < dari nilai rtable, maka kuesioner tersebut dinyatakan tidak valid.

Berikut uji validitas pada masing-masing variabel:

# **5.2.1.1 Uji Validitas Kualitas Sistem (X1)**

Untuk mengetahui r table, diperlukan jumlah sampel dan tingkat kepercayaan yang diinginkan. Pada penelitian tugas akhir ini digunakan 100 sample dan tingkat kepercayaan 0,05 sehingga r table yang didapatkan adalah 0,1966. Hasil pengujian validitas Kualitas Penggunaan (X1) dengan SPSS dapat dilihat pada Gambar 5.4 sebagai berikut:

**Tabel 5.4 Tabel Nilai Koefisien Korelasi (r)**

|              | Tingkat signifikansi untuk tabel satu arah |                                           |        |        |        |  |
|--------------|--------------------------------------------|-------------------------------------------|--------|--------|--------|--|
| $df = (N-2)$ | 0.05                                       | 0.025                                     | 0.01   | 0.005  | 0.0005 |  |
|              |                                            | Tingkat signifikansi untuk tabel dua arah |        |        |        |  |
|              | 0.1                                        | 0.05                                      | 0.02   | 0.01   | 0.001  |  |
| 90           | 0.1726                                     | 0.2050                                    | 0.2422 | 0.2673 | 0.3375 |  |
| 91           | 0.1716                                     | 0.2039                                    | 0.2409 | 0.2659 | 0.3358 |  |
| 92           | 0.1707                                     | 0.2028                                    | 0.2396 | 0.2645 | 0.3341 |  |
| 93           | 0.1698                                     | 0.2017                                    | 0.2384 | 0.2631 | 0.3323 |  |
| 94           | 0.1689                                     | 0.2006                                    | 0.2371 | 0.2617 | 0.3307 |  |
| 95           | 0.1680                                     | 0.1996                                    | 0.2359 | 0.2604 | 0.3290 |  |
| 96           | 0.1671                                     | 0.1986                                    | 0.2347 | 0.2591 | 0.3274 |  |
| 97           | 0.1663                                     | 0.1975                                    | 0.2335 | 0.2578 | 0.3258 |  |
| 98           | 0.1654                                     | 0.1966                                    | 0.2324 | 0.2565 | 0.3242 |  |
| 99           | 0.1646                                     | 0.1956                                    | 0.2312 | 0.2552 | 0.3226 |  |
| 100          | 0.1638                                     | 0.1946                                    | 0.2301 | 0.2540 | 0.3211 |  |

Untuk df =  $90 - 100$  ( df =  $(N-2)$  )

#### Correlations

| Correlations |                     |                      |                      |                      |             |             |             |
|--------------|---------------------|----------------------|----------------------|----------------------|-------------|-------------|-------------|
|              |                     | X1.1                 | X1.2                 | X1.3                 | X1.4        | X1.5        | TOTAL.X1    |
| X1.1         | Pearson Correlation | 1                    | $423^{17}$           | ,573**               | ,393**      | $,543^{**}$ | $,720^{**}$ |
|              | Sig. (2-tailed)     |                      | .000                 | .000                 | .000        | .000        | .000        |
|              | N                   | 100                  | 100                  | 100                  | 100         | 100         | 100         |
| X1.2         | Pearson Correlation | ,423                 | 1                    | $,449$ <sup>**</sup> | ,677        | $,456^{**}$ | ,745        |
|              | Sig. (2-tailed)     | ,000                 |                      | ,000                 | ,000        | ,000        | ,000        |
|              | N                   | 100                  | 100                  | 100                  | 100         | 100         | 100         |
| X1.3         | Pearson Correlation | $,573^{**}$          | $,449^{**}$          | 1                    | $,682^{**}$ | ,792**      | $,869^{**}$ |
|              | Sig. (2-tailed)     | .000                 | .000                 |                      | ,000        | .000        | .000        |
|              | N                   | 100                  | 100                  | 100                  | 100         | 100         | 100         |
| X1.4         | Pearson Correlation | $,393$ <sup>**</sup> | $,677$ <sup>**</sup> | ,682                 | 1           | $,646^{**}$ | ,845        |
|              | Sig. (2-tailed)     | ,000                 | ,000                 | ,000                 |             | ,000        | ,000        |
|              | N                   | 100                  | 100                  | 100                  | 100         | 100         | 100         |
| X1.5         | Pearson Correlation | ,543                 | ,456                 | ,792**               | ,646        | 1           | ,855**      |
|              | Sig. (2-tailed)     | .000                 | .000                 | .000                 | .000        |             | .000        |
|              | N                   | 100                  | 100                  | 100                  | 100         | 100         | 100         |
| TOTAL.X1     | Pearson Correlation | ,720**               | ,745                 | .869"                | ,845        | ,855**      | 1           |
|              | Sig. (2-tailed)     | ,000                 | .000                 | .000                 | ,000        | .000        |             |
|              | N.                  | 100                  | 100                  | 100                  | 100         | 100         | 100         |

**Gambar 5.4 Uji Validitas Kualitas Sistem (X1)**

Penjelasan dari output uji validitas X1 menggunakan SPSS 25 adalah sebagai berikut: Nilai r tabel pada tabel r statistik didapatkan sebesar 0,196. Pada uji validitas yang dilakukan pada variabel Kualitas Sistem *(System Quality)* yang dapat dilihat pada kolom korelasi, diketahui bahwa semua nilai r hitung lebih besar dari r tabel, yang artinya semua indikator pada kuesioner tersebut dinyatakan valid. Untuk lebih jelasnya dapat dilihat pada tabel 5.5 rangkuman uji validitas.

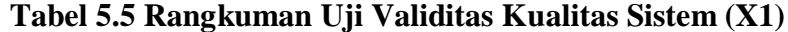

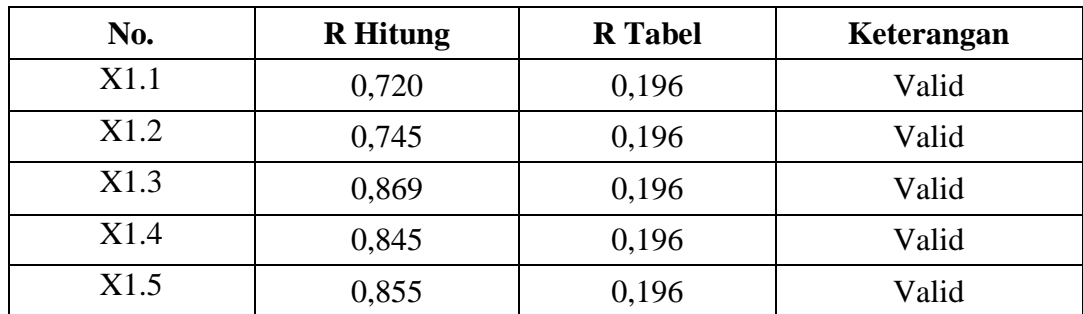

Pada output hasil nilai korelasi dapat dilihat pada kolom nilai korelasi diketahui korelasi X1.1 dengan skor 0,720. Lihat juga pada korelasi X1.2, X1.3, X1.4 dan X1.5 dengan skor total menunjukkan nilai korelasi di atas nilai r tabel 0,196 maka dapat disimpulkan bahwa semua angket Kualitas Sistem *(System Quality)* dinyatakan valid.

## **5.2.1.2 Uji Validitas Kualitas Informasi (X2)**

Hasil pengujian validitas Kualitas Informasi (X2) dengan SPSS dapat dilihat pada Gambar 5.5 sebagai berikut:

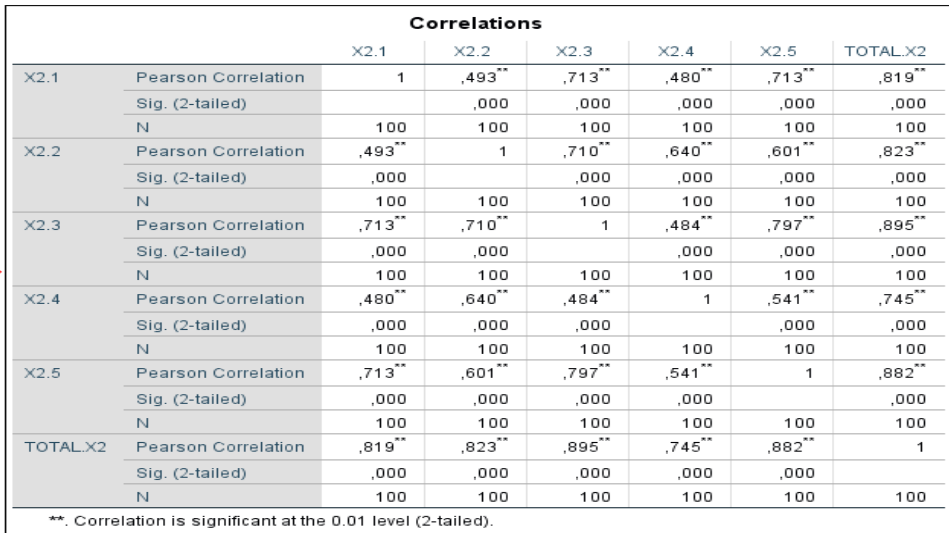

#### **Correlations**

#### **Gambar 5.5 Uji Validitas Kualitas Informasi (X2)**

Penjelasan dari output uji validitas X2 menggunakan SPSS 25 adalah sebagai berikut: Nilai r tabel pada tabel r statistik didapatkan sebesar 0,196. Pada uji validitas yang dilakukan pada variabel Kualitas Informasi *(Information Quality)* yang dapat dilihat pada kolom korelasi, diketahui bahwa semua nilai r hitung lebih besar dari r tabel, yang artinya semua indikator pada kuesioner tersebut dinyatakan valid. Untuk lebih jelasnya dapat dilihat pada tabel 5.6 rangkuman uji validitas X2 :

| No.  | <b>R</b> Hitung | <b>R</b> Tabel | Keterangan |
|------|-----------------|----------------|------------|
| X2.1 | 0,819           | 0,196          | Valid      |
| X2.2 | 0,823           | 0,196          | Valid      |
| X2.3 | 0,895           | 0,196          | Valid      |
| X2.4 | 0,745           | 0,196          | Valid      |
| vo s | 0,882           | 0.196          | Valid      |

**Tabel 5.6 Rangkuman Uji Validitas Kualitas Informasi (X2)**

Pada outuput hasil nilai korelasi dapat dilihat pada kolom nilai korelasi diketahui korelasi X2.1 dengan skor 0,819. Lihat juga pada korelasi X2.2, X2.3, X2.4 dan X2.5 dengan skor total menunjukkan nilai korelasi di atas nilai r tabel 0,196 maka dapat disimpulkan bahwa semua angket Kualitas Informasi *(Information Quality)* dinyatakan valid.

## **5.2.1.3 Uji Validitas Kualitas Pelayanan (X3)**

Hasil pengujian Validitas Kualitas Interaksi Layanan (X3) dengan SPSS dapat dilihat pada Gambar 5.6 sebagai berikut :

#### **Correlations**

|          | Correlations                                                 |                      |                    |                    |             |             |               |  |
|----------|--------------------------------------------------------------|----------------------|--------------------|--------------------|-------------|-------------|---------------|--|
|          |                                                              | X3.1                 | X3.2               | X3.3               | X3.4        | X3.5        | TOTAL.X3      |  |
| X3.1     | Pearson Correlation                                          | 1                    | ,593 <sup>**</sup> | ,792**             | $,410^{**}$ | ,741        | $,840^{''''}$ |  |
|          | Sig. (2-tailed)                                              |                      | ,000               | .000               | .000        | ,000        | .000          |  |
|          | N                                                            | 100                  | 100                | 100                | 100         | 100         | 100           |  |
| X3.2     | Pearson Correlation                                          | $,593$ <sup>**</sup> | 1                  | ,623               | ,661        | ,515        | ,802          |  |
|          | Sig. (2-tailed)                                              | .000                 |                    | .000               | .000        | .000        | .000          |  |
|          | N                                                            | 100                  | 100                | 100                | 100         | 100         | 100           |  |
| X3.3     | Pearson Correlation                                          | ,792**               | ,623               | 1                  | ,627**      | $,814^{**}$ | $,915^{**}$   |  |
|          | Sig. (2-tailed)                                              | .000                 | .000               |                    | .000        | .000        | .000          |  |
|          | N                                                            | 100                  | 100                | 100                | 100         | 100         | 100           |  |
| X3.4     | Pearson Correlation                                          | $,410^{**}$          | ,661               | ,627**             | 1           | $,619^{**}$ | ,785          |  |
|          | Sig. (2-tailed)                                              | .000                 | .000               | .000               |             | .000        | ,000          |  |
|          | N                                                            | 100                  | 100                | 100                | 100         | 100         | 100           |  |
| X3.5     | Pearson Correlation                                          | .741                 | $,515^{'''}$       | .814               | ,619        | 1           | ,876          |  |
|          | Sig. (2-tailed)                                              | .000                 | .000               | .000               | .000        |             | .000          |  |
|          | N.                                                           | 100                  | 100                | 100                | 100         | 100         | 100           |  |
| TOTAL.X3 | Pearson Correlation                                          | ,840**               | ,802               | ,915 <sup>**</sup> | ,785**      | ,876        | $\mathbf{1}$  |  |
|          | Sig. (2-tailed)                                              | .000                 | .000               | .000               | .000        | .000        |               |  |
|          | N                                                            | 100                  | 100                | 100                | 100         | 100         | 100           |  |
|          | **. Correlation is significant at the 0.01 level (2-tailed). |                      |                    |                    |             |             |               |  |

**Gambar 5.6 Uji Validitas Kualitas Pelayanan (X3)**

Penjelasan dari output uji validitas X3 menggunakan SPSS 25 adalah sebagai berikut: Nilai r tabel pada tabel r statistik didapatkan sebesar 0,196. Pada uji validitas yang dilakukan pada variabel Kualitas Pelayanan *( Service Quality)* yang dapat dilihat pada kolom korelasi, diketahui bahwa semua nilai r hitung lebih besar dari r tabel, yang artinya semua indikator pada kuesioner tersebut dinyatakan valid. Untuk lebih jelasnya dapat dilihat pada table 5.7 rangkuman uji validitas.

**Tabel 5.7 Rangkuman Uji Validitas Kualitas Pelayanan (X3)**

| No.  | <b>R</b> Hitung | <b>R</b> Tabel | Keterangan |
|------|-----------------|----------------|------------|
| X3.1 | 0,840           | 0,196          | Valid      |
| X3.2 | 0,802           | 0,196          | Valid      |
| X3.3 | 0,915           | 0,196          | Valid      |
| X3.4 | 0,785           | 0,196          | Valid      |
| X3.5 | 0,876           | 0,196          | Valid      |

Pada outuput hasil nilai korelasi dapat dilihat pada kolom nilai korelasi diketahui korelasi X3.1 dengan skor 0,840. Lihat juga pada korelasi X3.2, X3.3, X3.4 dan X3.5 dengan skor total menunjukkan nilai korelasi di atas nilai r tabel 0,196 maka dapat disimpulkan bahwa semua angket Kualitas Pelayanan *(Service Quality)* dinyatakan valid.

## **5.2.1.4 Uji Validitas Kepuasan Penggunaan (Y)**

Hasil pengujian Validitas Kepuasan Penggunaan (Y) dengan SPSS dapat dilihat pada Gambar 5.7 sebagai berikut :

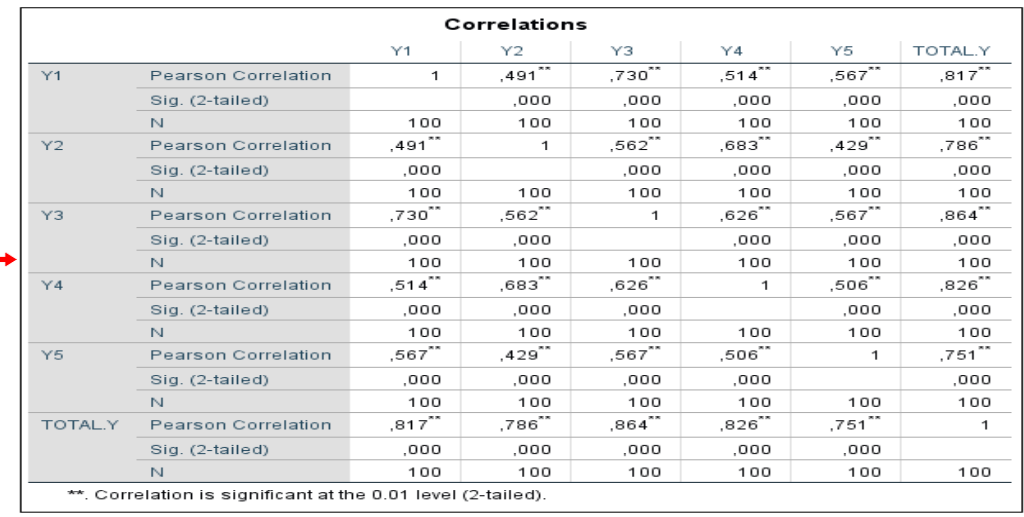

#### **Correlations**

**Gambar 5.7 Uji Validitas Kepuasan Pengguna (Y)**

Penjelasan dari output uji validitas Y menggunakan SPSS 25 adalah sebagai berikut: Nilai r tabel pada tabel r statistik didapatkan sebesar 0,196. Pada uji validitas yang dilakukan pada variabel Kepuasan Pengguna (*User Satisfaction)* yang dapat dilihat pada kolom korelasi, diketahui bahwa semua nilai r hitung

lebih besar dari r tabel, yang artinya semua indikator pada kuesioner tersebut dinyatakan valid. Untuk lebih jelasnya dapat dilihat pada tabel 5.8 rangkuman uji validitas.

| No.            | <b>R</b> Hitung | <b>R</b> Tabel | Keterangan |
|----------------|-----------------|----------------|------------|
| Y1             | 0,817           | 0,196          | Valid      |
| Y <sub>2</sub> | 0,786           | 0,196          | Valid      |
| Y3             | 0,864           | 0,196          | Valid      |
| Y4             | 0,826           | 0,196          | Valid      |
| Y5             | 0,751           | 0,196          | Valid      |

**Tabel 5.8 Rangkuman Uji Validitas Kepuasan Pengguna (Y)**

Pada outuput hasil nilai korelasi dapat dilihat pada kolom nilai korelasi diketahui korelasi Y1 dengan skor 0,817. Lihat juga pada korelasi Y2, Y3, Y4 dan Y5 dengan skor total menunjukkan nilai korelasi di atas nilai r tabel 0,196 maka dapat disimpulkan bahwa semua angket Kepuasan Pengguna *(User Satisfaction)* dinyatakan valid.

## **5.2.2 Uji Reabilitas**

Setelah dilakukan uji validitas, selanjutnya melakukan uji reliabilitas untuk menguji konsistensi alat ukur, apakah hasilnya konsisten jika pengukuran diulang. Instrumen kuesioner yang tidak reliabel maka tidak dapat konsisten untuk pengukuran sehingga hasil pengukuran tidak dapat dipercaya. Uji reliabilitas yang digunakan pada penelitian ini yaitu menggunakan metode *Cronbach Alpha.*

Dasar pengambilan keputusan dalam uji reliabilitas adalah jika nilai alpha lebih besar dari r tabel maka item-item angket yang digunakan dinyatakan reliabel atau konsisten, sebaliknya jika nilai alpha lebih kecil dari r tabel maka item-item angket yang digunakan dinyatakan tidak reliabel atau tidak konsisten. Penilaiannya adalah jika nilai alpha > 0,196 artinya reliabilitas mencukupi *(sufficient reliability)* Berikut ini hasil perhitungan uji reliabilitas untuk setiap variabel dengan menggunakan SPSS.

## **5.2.2.1 Uji Reliabilitas Kualitas Penggunaan (X1)**

Hasil pengujian Reabilitas Kualitas Penggunaan (X1) dengan SPSS dapat dilihat pada tabel Summary dan table Staticstic pada hasil uji di SPSS. Berikut hasil uji Reabilitas Kualitas Sistem (X1) dapat dilihat pada Gambar 5.8 dan Gambar 5.9 sebagai berikut:

| <b>Case Processing Summary</b>                                    |                       |     |       |  |  |  |
|-------------------------------------------------------------------|-----------------------|-----|-------|--|--|--|
|                                                                   |                       | N   | %     |  |  |  |
| Cases                                                             | Valid                 | 100 | 100,0 |  |  |  |
|                                                                   | Excluded <sup>a</sup> | o   | .U    |  |  |  |
|                                                                   | Total                 | 100 | 100.0 |  |  |  |
| a. Listwise deletion based on all.<br>variables in the procedure. |                       |     |       |  |  |  |

**Gambar 5.8 Output Uji Reliabilitas Kualitas Sistem (***Summary)*

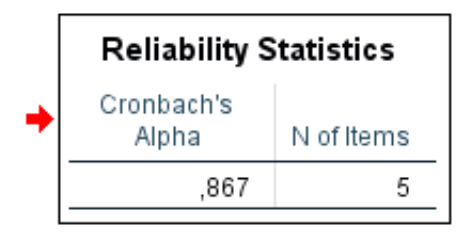

**Gambar 5.9 Output Uji Reliabilitas Kualitas Sistem (***Staticstic)*

Penjelasan dari output uji reliabilitas Kualitas Sistem (X1) menggunakan SPSS adalah sebagai berikut: Dilihat pada tabel *Case Processing Summary* diketahui jumlah data valid sebanyak 100, lalu pada tabel *reliability statistics*  merupakan hasil uji reliabilitas. Pada uji reliabilitas didapat *cronbach's alpha* sebesar 0,867 dengan jumlah item 5. Karena nilai cronbach's alpha lebih besar daripada 0,196 maka dapat disimpulkan bahwa instrumen pada Kualitas Sistem *(System Quality)* adalah *Reliable*.

## **5.2.2.2 Uji Realibitas Kualitas Informasi (X2)**

Hasil pengujian Reabilitas Kualitas Informasi (X2) dengan SPSS dapat dilihat pada tabel *Summary* dan table *Statistic* pada hasil uji di SPSS. Berikut hasil uji Reabilitas Kualitas Informasi (X2) dapat dilihat pada Gambar 5.10 dan Gambar 5.11 sebagai berikut:

| <b>Case Processing Summary</b>                                   |                       |     |       |  |  |
|------------------------------------------------------------------|-----------------------|-----|-------|--|--|
|                                                                  |                       | N   | %     |  |  |
| Cases                                                            | Valid                 | 100 | 100.0 |  |  |
|                                                                  | Excluded <sup>a</sup> | Ω   | .0    |  |  |
|                                                                  | Total                 | 100 | 100.0 |  |  |
| a. Listwise deletion based on all<br>variables in the procedure. |                       |     |       |  |  |

**Gambar 5.10 Output Uji Reliabilitas Kualitas Informasi (***Summary)*

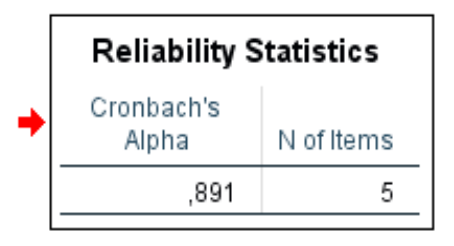

**Gambar 5.11 Output Uji Reliabilitas Kualitas Informasi** *(Staticstic)*

Penjelasan dari output uji Reliabilitas Kualitas Informasi (X2) menggunakan SPSS adalah sebagai berikut: Dilihat pada *tabel Case Processing Summary* diketahui jumlah data valid sebanyak 100, lalu pada tabel *Reliability statistics* merupakan hasil uji reliabilitas. Pada uji reliabilitas didapat cronbach's alpha sebesar 0,891 dengan jumlah item 5. Karena nilai *cronbach's alpha* lebih besar daripada 0,196 maka dapat disimpulkan bahwa instrumen pada Kualitas Informasi *(Information Quality)* adalah *Reliable.*

## **5.2.2.3 Uji Reabilitas Kualitas Pelayanan (X3)**

Hasil pengujian Reabilitas Kualitas Pelayanan (X3) dengan SPSS dapat dilihat pada tabel *Summary* dan table *Staticstic* pada hasil uji di SPSS. Berikut hasil uji Reabilitas Kualitas Pelayanan (X3) dapat dilihat pada Gambar 5.12 dan Gambar 5.13 sebagai berikut:

| <b>Case Processing Summary</b>                                   |                       |     |       |  |  |  |
|------------------------------------------------------------------|-----------------------|-----|-------|--|--|--|
| %<br>N                                                           |                       |     |       |  |  |  |
| Cases                                                            | Valid                 | 100 | 100.0 |  |  |  |
|                                                                  | Excluded <sup>a</sup> | n   | .0    |  |  |  |
|                                                                  | Total                 | 100 | 100.0 |  |  |  |
| a. Listwise deletion based on all<br>variables in the procedure. |                       |     |       |  |  |  |

**Gambar 5.12 Output Uji Reliabilitas Kualitas Pelayanan (***Summary)*

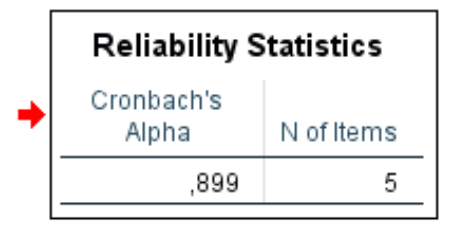

**Gambar 5.13 Output Uji Reabilitas Kualitas Pelayanan (***Statistic***)**

Penjelasan dari output uji Reliabilitas Kualitas Pelayanan (X3) menggunakan SPSS adalah sebagai berikut: Dilihat pada tabel *Case Processing Summary* diketahui jumlah data valid sebanyak 100, lalu pada tabel *Reliability statistics* merupakan hasil uji reliabilitas. Pada uji reliabilitas didapat cronbach's alpha sebesar 0,899 dengan jumlah item 5. Karena nilai *cronbach's alpha* lebih besar daripada 0,196 maka dapat disimpulkan bahwa instrumen pada Kualitas Interaksi Layanan *( service Quality )* adalah Reliable.

## **5.2.2.4 Uji Reabilitas Kepuasan Pengguna (Y)**

Hasil pengujian Reabilitas Kepuasan Pengguna (Y) dengan SPSS dapat dilihat pada tabel *Summary* dan table *Statistic* pada hasil uji di SPSS. Berikut hasil uji Reabilitas Kepuasan Pengguna (Y) dapat dilihat pada Gambar 5.14 dan Gambar 5.15 sebagai berikut:

| <b>Case Processing Summary</b>                                   |                       |     |       |  |  |  |
|------------------------------------------------------------------|-----------------------|-----|-------|--|--|--|
| Ν<br>%                                                           |                       |     |       |  |  |  |
| Cases                                                            | Valid                 | 100 | 100.0 |  |  |  |
|                                                                  | Excluded <sup>a</sup> | Ω   |       |  |  |  |
|                                                                  | Total                 | 100 | 100,0 |  |  |  |
| a. Listwise deletion based on all<br>variables in the procedure. |                       |     |       |  |  |  |

**Gambar 5.14 Output Uji Reliabilitas Kepuasan Pengguna (***Summary)*

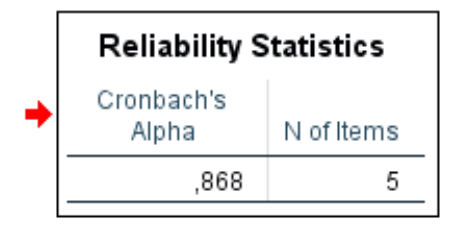

**Gambar 5.15 Output Uji Reabilitas Kepuasaan Pengguna (***Statistic***)**

Penjelasan dari output uji Reliabilitas Kepuasan Pengguna (Y) menggunakan SPSS adalah sebagai berikut: Dilihat pada tabel *Case Processing Summary* diketahui jumlah data valid sebanyak 100, lalu pada tabel reliability statistics merupakan hasil uji reliabilitas. Pada uji reliabilitas didapat cronbach's alpha sebesar 0,868 dengan jumlah item 5. Karena nilai *cronbach's alpha* lebih besar daripada 0,196 maka dapat disimpulkan bahwa instrumen pada Kepuasan Pengguna *(User Satisfaction)* adalah Reliable.

Sebagai kesimpulan hasil pengujian reliabilitas dapat dilihat pada tabel 5.9

| No. | Variabel                | Nilai Alpha<br>Cronbach'c | Keterangan |
|-----|-------------------------|---------------------------|------------|
| 1.  | Kualitas Sistem (X1)    | 0,867                     | Reliabel   |
| 2.  | Kualitas Informasi (X2) | 0,891                     | Reliabel   |
| 3.  | Kualitas Pelayanan (X3) | 0,899                     | Reliabel   |
| 4.  | Kepuasan Pengguna (Y)   | 0,868                     | Reliabel   |

**Tabel 5.9 Rangkuman Uji Reabilitas**

## **5.3 UJI ASUMSI KLASIK**

Di dalam uji statistika regresi dilakukan pula uji asumsi klasik sebagai syarat terlaksananya analisis regresi linear berganda, yaitu:

## **5.3.1 Uji Normalitas**

Setelah melakukan uji validitas dan reliabilitas maka langkah selanjutnya adalah melakukan uji normalitas untuk menguji apakah nilai residual yang dihasilkan regresi terdistribusi secara normal atau tidak. Uji Normalitas merupakan salah satu bagian dari uji persyaratan analisis data atau uji asumsi klasik, dasar pengambilan keputusan dalam uji normalitas yakni :

- 1. Jika nilai signifikansi lebih besar dari 0,05 maka data trsebut berdistribusi normal,
- 2. Jika nilai signifikansi lebih kecil dari 0,05 maka data tersebut tidak berdistribusi normal.
- 3. Hasil uji normalitas dengan SPSS dapat dilihat pada Gambar 5.16:

|                                                    | Unstandardiz<br>ed Residual |  |  |  |
|----------------------------------------------------|-----------------------------|--|--|--|
|                                                    | 100                         |  |  |  |
| Mean                                               | .0000000                    |  |  |  |
| Std. Deviation                                     | 1.84922438                  |  |  |  |
| Absolute                                           | .067                        |  |  |  |
| Positive                                           | .067                        |  |  |  |
| Negative                                           | - 061                       |  |  |  |
|                                                    | .067                        |  |  |  |
|                                                    | .200 <sup>c.d</sup>         |  |  |  |
| a. Test distribution is Normal.                    |                             |  |  |  |
| b. Calculated from data.                           |                             |  |  |  |
| c. Lilliefors Significance Correction.             |                             |  |  |  |
| d. This is a lower bound of the true significance. |                             |  |  |  |
|                                                    |                             |  |  |  |

**Gambar 5.16 Uji Normalitas**

Berdasarkan output diatas bahwa variable berdistribusi normal karena nilai

signifikansi lebih besar dari 0,05 yakni nilai signifikansi 0,200.

#### **5.3.2 Uji Autokorelasi**

Uji autokorelasi bertujuan untuk, menguji apakah dalam model regresi linear terdapat korelasi antara kesalahan penggangu pada periode t dengan kesalahan pada periode tl (sebelumnya). Model regresi yang baik mensyaratkan tidak adanya masalah autokorelasi. untuk mendeteksi ada tidaknya autokorelasi umumnya dilakukan dengan menggunakan uji Durbin-Watson (Dw test). Output dari uji autokorelasi dengan menggunakan SPSS pada penelitian ini dapat dilihat pada Gambar 5.17

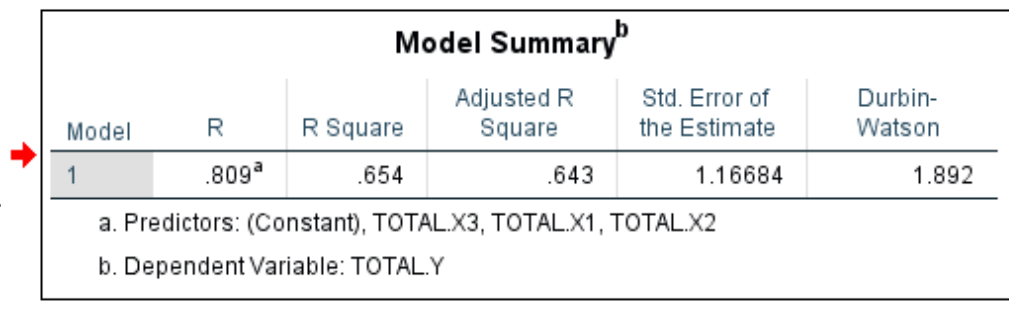

## **Gambar 5.17 Output Uji Autokorelasi dengan DW test**

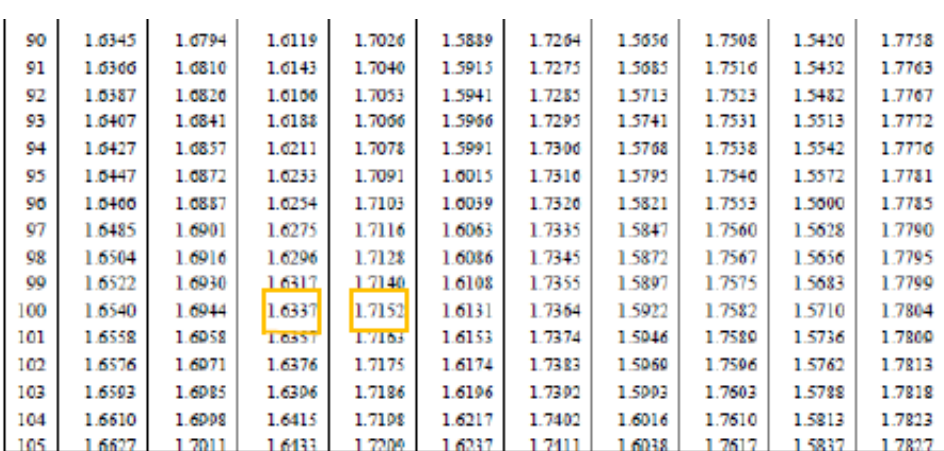

## **Tabel 5.10 Durbin – Watson ( DW) , a = 5%**

Uji Durbin-Watson yaitu dengan membandingkan nilai Durbin-Watson dari hasil regresi dengan nilai Durbin-Watson tabel. Prosedur pengujiannya sebagai berikut:

- 1. Menentukan nilai d (Durbin-Watson) Nilai Durbin-Watson yang didapat dari hasil regresi adalah d = 1,892.
- 2. Menentukan nilai dL dan dU Nilai dL dan dU dapat dilihat pada tabel Durbin-Watson pada signifikansi 0,05, n=100 dan k=4 (n adalah jumlah data dan k adalah jumlah variabel independen dan dependen).

Didapat dL =  $1,634$  dan dU =  $1,715$ 

 $4 - dL = 2,366$ 

 $4 - dU = 2,285$ 

**Tabel 5.11 Dasar Perhitungan Durbin-Watson**

| Dasar                                                             | Keterangan                  |
|-------------------------------------------------------------------|-----------------------------|
| $D < dL$ atau $d > 4 - Dl$                                        | Terdapat autokorelasi       |
| $dU < d < 4 - Du$                                                 | Tidak terdapat autokorelasi |
| $dL < d < dU$ atau $4 - dU < d < 4$ - $dL$   Tidak ada kesimpulan |                             |

Jadi Karena = dU < d < 4 - dU =  $1,715$  <  $1845$  <  $2,285$ 

Jadi sebagai kesimpulan tidak terdapat autokorelasi.

#### **5.3.3 Uji Multikolinearitas**

Uji multikolinearitas bertujuan untuk menguji apakah model regresi ditemukan adanya korelasi atau hubungan antar variabel bebas (independen) dengan melihat nilai Tolerance dan *VIF (Variant Inflation Factor)* pada model regresi. Model regresi seharusnya tidak terjadi korelasi diantara variable bebas, jika saling berkorelasi maka varabel ini bernilai sama dengan nol. Standar nilai VIF agar dikategorikan bebas dari multikolinearitas cukup beragam namun 2 nilai standar yang sering dipakai sebagai batasan adalah 5 atau 10, maka peneliti memakai nilai VIF 10.

- 1. Jika tolerance lebih dari 0,1 dan *VIF* kurang dari 10 maka tidak terjadi multikolinearitas.
- 2. Jika variabel bebas saling berkolerasi, maka variabel-variabel ini tidak ortogonal yaitu variabel bebas yang nilai korelasi antar sesama variabel bebas dengan nol.

Hasil dari uji multikolinearitas dapat dilihat pada Gambar 5.18

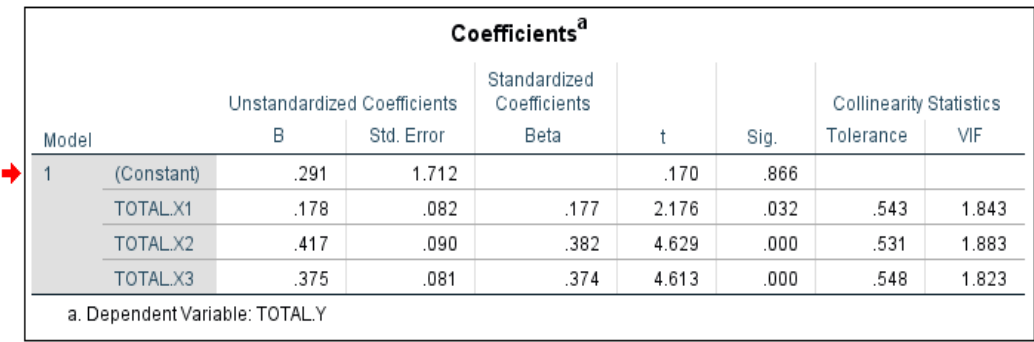

## **Gambar 5.18 Uji Multikolinearitas**

Dari hasil uji multikolinearitas diatas, didapatkan bahwa nilai dari *Tolerance* dan *VIF* memenuhi syarat yaitu:

| Variabel                | Toleransi    | VIF (Variant<br>Inflation Factor) | Keterangan                        |
|-------------------------|--------------|-----------------------------------|-----------------------------------|
| Kualitas Sistem (X1)    | 0,543 > 0,10 | 1,843 < 10,00                     | Tidak Terjadi<br>Multikolineritas |
| Kualitas Informasi (X2) | 0,531 > 0,10 | 1,883 < 10,00                     | Tidak Terjadi<br>Multikolineritas |
| Kualitas Pelayanan (X3) | 0,548 > 0,10 | 1,823 < 10,00                     | Tidak Terjadi<br>Multikolineritas |

**Tabel 5.12 Rangkuman Uji Multikolinearitas**

Dari table 5.12 diatas dapat diketahui bahwa nilai *Tolerance* dari ketiga variabel independen lebih dari 0,1 dan nilai *VIF* kurang dari 10, jadi disimpulkan bahwa tidak terjadi masalah multikolinearitas pada model regresi. Tujuan dari Multikolinearitas, untuk menguji apakah dalam model regresi ditemukan adanya korelasi antar variabel bebas. Model regresi baik seharusnya tidak terjadi korelasi diantara variabel bebas.

#### **5.3.4 Uji Heteroskedastisitas**

Uji heteroskedastisitas digunakan untuk mengetahui ada atau tidaknya penyimpangan asumsi klasik heteroskedastisitas yaitu adanya ketidaksamaan varian dari residual untuk semua pengamatan pada model regresi. Uji heteroskedastisitas bertujuan untuk menguji apakah dalam model regresi linear terjadi ketidaksamaan varians dari residual satu pengamatan ke pengamatan yang lain. Model regresi yang baik adalah yang homoskedastisitas atau tidak terjadi heteroskedastisitas.

Uji heteroskedastisitas pada penelitian ini menggunakan uji koefisien korelasi Glejser Test. Metode uji Glejser Test yaitu meregresikan nilai absolute residual terhadap variabel independen. Pengujian ini menggunakan tingkat signifikan 0,05 dengan uji 2 sisi. Taraf signifikan itu sendiri ada 2 macam 0,01 dan 0,05, tidak ada ketentuan baku yang mengatur harus menggunakan yang mana. Semua itu tergantung pada peneliti dan penelitian itu sendiri namun banyak peneliti terdahulu memakai taraf signifikan 0,05. Hasil dari uji heteroskedastisitas menggunakan SPSS 25 dapat dilihat pada Gambar 5.19

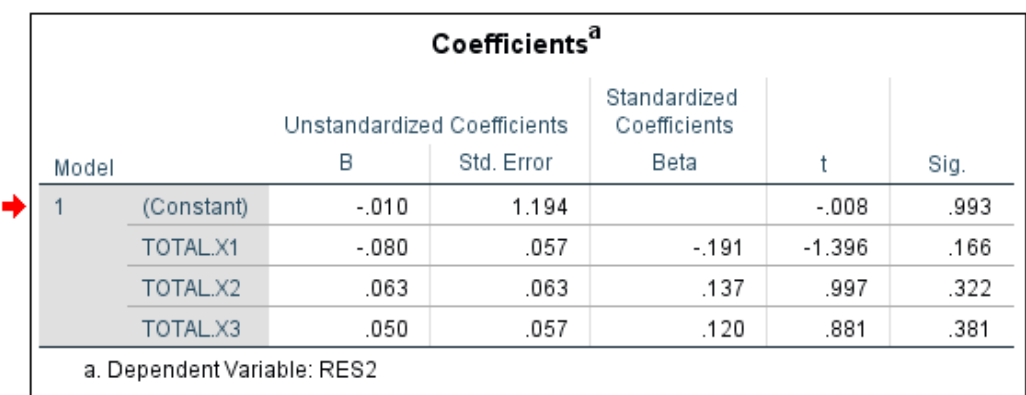

#### **Gambar 5.19 Uji Heteroskedastisitas**

Dari hasil uji heteroskedastisitas *Glejser Test* yang telah dilakukan, didapatkan bahwa nilai signifikansi dari tiap variabel memenuhi syarat yaitu:

| Variabel                        | <b>Nilai</b><br>Signifikansi | Keterangan                        |
|---------------------------------|------------------------------|-----------------------------------|
| Kualitas Penggunaaan (X1)       | 0,166 > 0,05                 | Tidak Terjadi Heteroskedastisitas |
| Kualitas Informasi (X2)         | 0,322 > 0,05                 | Tidak Terjadi Heteroskedastisitas |
| Kualitas Interaksi Layanan (X3) | 0,381 > 0,05                 | Tidak Terjadi Heteroskedastisitas |

**Tabel 5.13 Rangkuman Uji Heteroskedastisitas**

#### **5.4 UJI REGRESI LINEAR BERGANDA**

Analisis statistik yang digunakan dalam penelitian ini adalah regresi linier berganda, yang digunakan untuk mengukur pengaruh antara variabel bebas yaitu: Kualitas sistem (X1), Kualitas Informasi (X2), dan Kualitas pelayanan (X3), terhadap variable terikat yakni; Kepuasan pengguna (Y).

## **5.4.1 Analisis Korelasi Ganda (R)**

Korelasi ganda disimbolkan dengan R dan merupakan hubungan secara bebas bersama-sama antara X1, X2 dan X3 dengan Y. Nilai R berkisar antara 0 sampai 1, nilai semakin mendekati 1 berarti hubungan yang terjadi semakin kuat, sebaliknya nilai semakin mendekati 0 maka hubungan yang terjadi semakin lemah. Berikut tabel uji R dibawah ini berdasarkan dari hasil uji dengan SPSS 25 secara lebih rinci pada Gambar 5.20

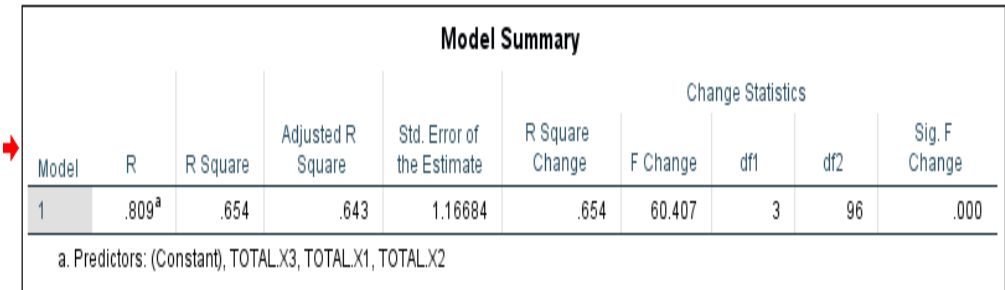

## **Gambar 5.20 Hasil Pengujian Uji R**

Berdasarkan hasil uji R tersebut, nilai  $R = 0.809$  yang menunjukan bahwa antar variabel bebas mempunyai pengaruh yang sedang terhadap variabel terikat yaitu Kepuasan pengguna (Y).

## **5.4.2 Analisis Koefisien Determin (R<sup>2</sup> )**

Koefisien determinasi digunakan untuk mengetahui seberapa besar presentase sumbangan pengaruh variabel independen secara bersama-sama terhadap variabel dependen". Berikut tabel uji koefisien determinan dibawah ini berdasarkan dari hasil uji dengan SPSS 25 secara lebih rinci pada Gambar 5.21

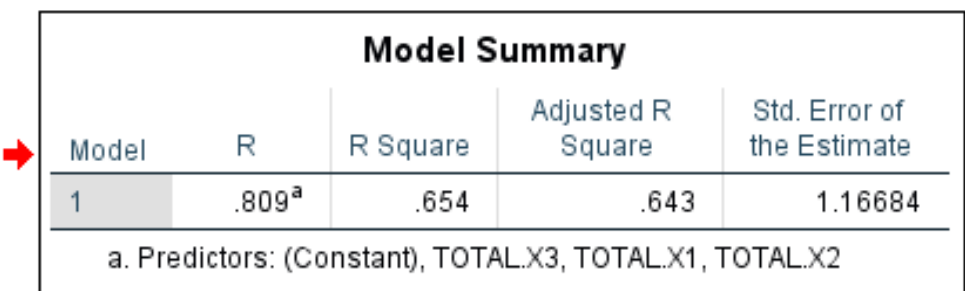

## **Gambar 5.21 Hasil Pengujian Uji R<sup>2</sup>**

Dari hasil output analisis determinan diatas diperoleh *Adjusted R Square* (koefisien determinasi) sebesar 0,643 atau 64,3%. Artinya pengaruh variable independen (X) terhadap variable (Y) sebesar 64,3% atau persentase sumbangan pengaruh variabel Kualitas Sistem, Kualitas informasi dan Kualitas Pelayanan terhadap Kepuasan Pengguna adalah 64,3% sedangkan sisanya dijelaskan oleh variabel lain diluar dari penelitian ini (100% - 64,3% = 35,7%). Sedangkan *Standard Error of the Estimate* adalah 1,166 hal ini berarti banyaknya kesalahan dalam memprediksi minat menggunakan sebesar 1,166.

Untuk mengetahui apakah hipotesis yang diajukan dalam penelitian ini diterima atau ditolak, maka dilakukan pengujian hipotesis dengan uji t dan uji F. hasil pengujian hipotesis pada penelitian ini adalah sebagai berikut:

#### **5.4.3 Uji Signifikansi Pengaruh Persial (Uji T)**

Uji T parsial dalam analisis regresi dalam penelitian ini bertujuan untuk mengetahui apakah variable bebas X (Kualitas Sistem, Kualitas Informasi, Kualitas Pelayanan) secara parsial (sendiri) berpengaruh signifikan terhadap variable terikat Y (Kepuasan Pengguna).

Uji signifikan parsial (Uji t), uji ini dilakukan untuk membuktikan pengaruh variabel bebas terhadap variabel terikat secara parsial (individu). Dengan kata lain, pengujian ini dilakukan untuk melihat keberartian dari masingmasing variabel secara terpisah (parsial) terhadap variabel tidak bebas. Pengujian dilakukan dengan membanding nilai t hitung dengan nilai t table dengan tingkat kesalahan (α) sebesar lima persen (5%) dan derajad sebaran atau *degree of freedom* (df) sebesar n-k-1.

Hipotesis yang diajukan dalam pengujian adalah :

- Ho : varibel bebas (X) tidak mempunyai pengaruh yang signifikasi terhadap variabel terikat (Y) secara terpisah
- Ha : varibel bebas (X) mempunyai pengaruh yang signifikasi terhadap variabel terikat (Y) secara terpisah

Adapun kriteria pengujiannya adalah[2][3](Panjaitan, Januar & Yuliati, Ai, 2016):

- 1. Dengan cara membandingkan dengan t-hitung dengan nilai t-tabel
	- a. Jika T hitung  $>$  T tabel maka H<sub>0</sub> ditolak dan Ha diterima
	- b. Jika T hitung  $\langle T \rangle$  tabel maka  $H_0$  diterima dan Ha ditolak.
- 2. Dengan cara membandingkan taraf signifikasi
	- a. Jika signifikasi  $< 0.05$  maka H<sub>0</sub> ditolak dan Ha diterima
	- b. Jika signifikasi  $> 0.05$  maka H<sub>0</sub> diterima dan Ha ditolak.

Sebelum melakukan uji t menggunakan SPSS untuk mengetahui pengaruh variabel bebas (independen) terhadap variabel tergantung (dependen), maka diperlukan penentuan nilai t tabel terlebih dahulu yakni dengan nilai  $\alpha = 5\%$ :  $2 = 2.5\%$  dengan derajat kebebasan  $df = n - k - 1$  dengan (n adalah jumlah kasus dan k adalah jumlah variabel independen).

**Tabel 5.14 Tabel T**

|    | Pr  | 0.25    | 0.10    | 0.05    | 0.025    | 0.01    | 0.005   | 0.001   |
|----|-----|---------|---------|---------|----------|---------|---------|---------|
| df |     | 0.50    | 0.20    | 0.10    | 0.150    | 0.02    | 0.010   | 0.002   |
|    | 81  | 0.67753 | 1.29209 | 1.66388 | 1.98 69  | 2.37327 | 2.63790 | 3.19392 |
|    | 82  | 0.67749 | 1.29196 | 1.66365 | 1.98 32  | 2.37269 | 2.63712 | 3.19262 |
|    | 83  | 0.67746 | 1.29183 | 1.66342 | 1.98396  | 2.37212 | 2.63637 | 3.19135 |
|    | 84  | 0.67742 | 1.29171 | 1.66320 | 1.98361  | 2.37156 | 2.63563 | 3.19011 |
|    | 85  | 0.67739 | 1.29159 | 1.66298 | 1.98327  | 2.37102 | 2.63491 | 3.18890 |
|    | 86  |         |         |         |          |         |         |         |
|    |     | 0.67735 | 1.29147 | 1.66277 | 1.98793  | 2.37049 | 2.63421 | 3.18772 |
|    | 87  | 0.67732 | 1.29136 | 1.66256 | 1.98761  | 2.36998 | 2.63353 | 3.18657 |
|    | 88  | 0.67729 | 1.29125 | 1.66235 | 1.98 '29 | 2.36947 | 2.63286 | 3.18544 |
|    | 89  | 0.67726 | 1.29114 | 1.66216 | 1.98 198 | 2.36898 | 2.63220 | 3.18434 |
|    | 90  | 0.67723 | 1.29103 | 1.66196 | 1.98 67  | 2.36850 | 2.63157 | 3.18327 |
|    | 91  | 0.67720 | 1.29092 | 1.66177 | 1.98 38  | 2.36803 | 2.63094 | 3.18222 |
|    | 92  | 0.67717 | 1.29082 | 1.66159 | 1.98 109 | 2.36757 | 2.63033 | 3.18119 |
|    | 93  | 0.67714 | 1.29072 | 1.66140 | 1.98 80  | 2.36712 | 2.62973 | 3.18019 |
|    | 94  | 0.67711 | 1.29062 | 1.66123 | 1.98 52  | 2.36667 | 2.62915 | 3.17921 |
|    | 95  | 0.67708 | 1.29053 | 1.66105 | 1.98 25  | 2.36624 | 2.62858 | 3.17825 |
|    | 96  |         |         |         | 1.98498  | 2.36582 | 2.62802 | 3.17731 |
|    | 97  | 0.67703 | 1.29034 | 1.66071 | 1.98472  | 2.36541 | 2 62747 | 3.17639 |
|    | 98  | 0.67700 | 1.29025 | 1.66055 | 1.98447  | 2.36500 | 2.62693 | 3.17549 |
|    | 99  | 0.67698 | 1.29016 | 1.66039 | 1.98422  | 2.36461 | 2.62641 | 3.17460 |
|    | 100 | 0.67695 | 1.29007 | 1.66023 | 1.98397  | 2.36422 | 2.62589 | 3.17374 |

Titik Persentase Distribusi t (df =  $81 - 120$ )

Berdasarkan tabel F diatas, maka kita dapat menentukan nilai T table yakni

T table = t  $(\alpha / 2; n - k - 1) = t (0.025; 100-3-1) = t (0.025; 96) = 1.984$ .

Berikut hasil pengujian t menggunakan SPSS yang dapat dilihat pada dapat dilihat pada output Coefficients pada Gambar 5.22

| Coefficients <sup>a</sup>   |                                |      |                              |      |       |      |  |
|-----------------------------|--------------------------------|------|------------------------------|------|-------|------|--|
| Unstandardized Coefficients |                                |      | Standardized<br>Coefficients |      |       |      |  |
| Model                       |                                | в    | Std. Error                   | Beta |       | Sig. |  |
|                             | (Constant)                     | .291 | 1.712                        |      | .170  | .866 |  |
|                             | TOTAL X1                       | .178 | .082                         | .177 | 2.176 | .032 |  |
|                             | TOTAL.X2                       | .417 | .090                         | .382 | 4.629 | .000 |  |
|                             | TOTAL.X3                       | .375 | .081                         | .374 | 4.613 | .000 |  |
|                             | a. Dependent Variable: TOTAL.Y |      |                              |      |       |      |  |

**Gambar 5.22 Uji Signifikansi Pengaruh Persial (Uji T)**

Dari hasil output pengujian menggunakan SPSS peneliti dapat memberikan analisis hasil uji hipotesis sebagai berikut:

- 1. Kualitas Sistem (X1) menghasilkan nilai signifikasi sebesar 0,032 < 0.05 dan nilai t hitung 2.176 > t tabel 1.984. Sehingga dapat diambil kesimpulan bahwa Kualitas Sistem (X1) berpengaruh terhadap Kepuasan Pengguna (Y), maka Ho ditolak dan Ha diterima.
- 2. Kualitas Informasi (X2) menghasilkan nilai signifikasi sebesar 0,00 < 0.05 dan nilai t hitung 4.629 > t tabel 1.984. Sehingga dapat diambil kesimpulan bahwa Kualitas Informasi (X2) berpengaruh terhadap Kepuasan Pengguna (Y), maka Ho ditolak dan Ha diterima.
- 3. Kualitas Interaksi Layanan (X3) menghasilkan nilai signifikasi sebesar 0,00  $<$  0.05 dan nilai t hitung 4.613  $>$  t tabel 1.984. Sehingga dapat diambil kesimpulan bahwa Kualitas Pelayanan (X3) berpengaruh terhadap Kepuasan Pengguna (Y), maka Ho ditolak dan Ha diterima.

## **5.4.4 Uji Signifikansi Simultan (Uji F)**

Dalam penelitian ini uji F digunakan untuk mengetahui tingkat signifikasi pengaruh variabel-variabel bebas (X) secara bersama-sama (simultan) terhadap variabel Terikat (Y). Hipotesis yang diajukan dalam pengujian adalah:

- 1. Dengan cara membandingkan dengan t-hitung dengan nilai t-tabel
	- a. Jika F hitung  $\leq$  F tabel maka H<sub>0</sub> diterima dan <sub>Ha</sub> ditolak.
	- b. Jika F hitung  $\geq$  F tabel maka H<sub>0</sub> ditolak dan <sub>Ha</sub> diterima
- 2. Dengan cara membandingkan taraf signifikasi
	- a. Jika signifikasi  $> 0.05$  maka H<sub>0</sub> diterima dan <sub>Ha</sub> ditolak.
	- b. Jika signifikasi < 0,05 maka H<sub>0</sub> ditolak dan <sub>Ha</sub> diterima

Sebelum melakukan uji F menggunakan SPSS untuk mengetahui variabel bebas (independent) secara bersama-sama terhadap variabel tergantung (dependent), maka diperlukan penentuan nilai F table terlebih dahulu yaitu dengan  $\alpha = 5\%$  dengan derajat kebebasan  $df = n - k - 1$  (n adalah jumlah kasus dan k adalah jumlah variabel independent).

**Tabel 5.15 Tabel F**

Titik Persentase Distribusi F untuk Probabilita = 0,05

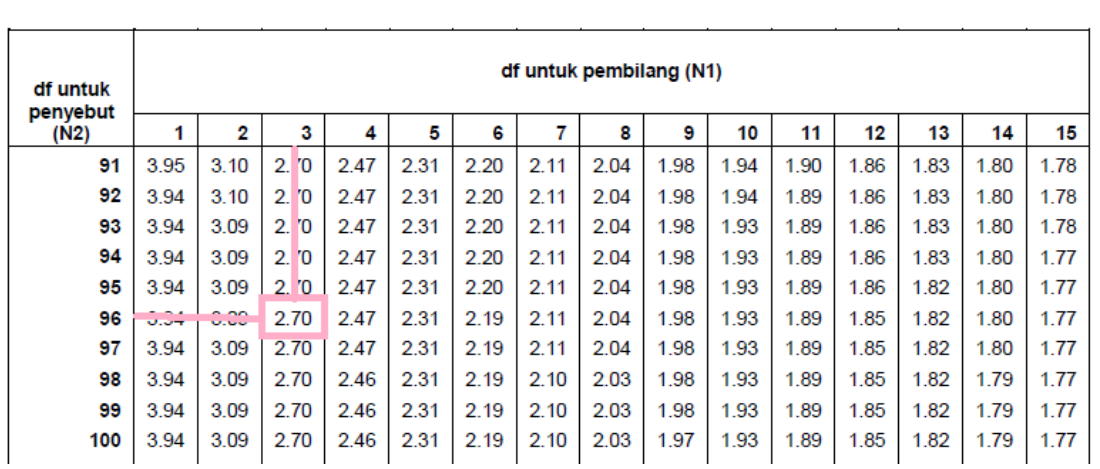

Dari tabal F diatas, maka kita dapat menentukan F table

F table = F (K; n – k - 1) = F (3; 100 - 3 - 1) = F (2; 96) = 2,70

Berikut hasil pengujian F menggunakan SPSS yang dapat dilihat pada dapat dilihat pada *Output ANOVA.* pada Gambar 5.23

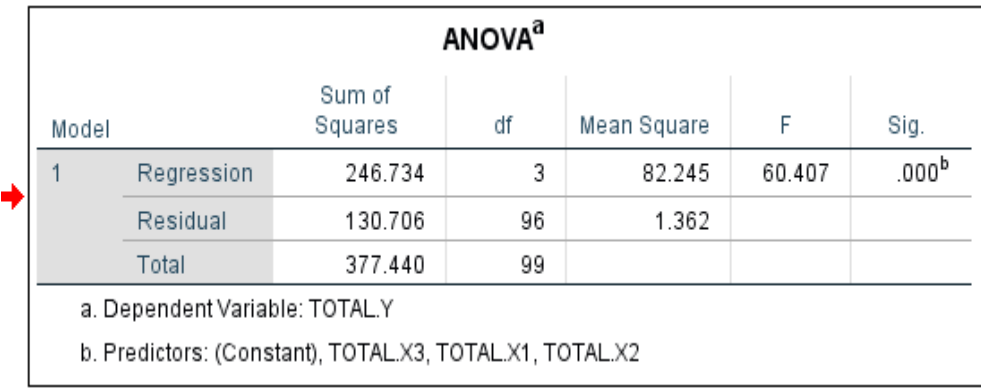

## **Gambar 5.23 Hasil Pengujian Uji F**

Berdasarkan output diatas diketahui nilai signifikasi untuk pengaruh Kualitas Sistem (X1), Kualitas Informasi (X2) dan Kualitas Pelayanan secara simultan terhadap Kepuasan Pengguna (Y) adalah 0.000 < 0.05 dan nilai F hitung  $60,407 > F$  Tabel 2,70 sehingga dapat disimpulkan bahwa pengujian F diterima yang berarti terdapat pengaruh Kualitas Sistem (X1), Kualitas Informasi (X2) dan Kualitas Pelayanan secara simultan terhadap Kepuasan Pengguna (Y).

#### **5.5 PEMBAHASAN HASIL HIPOTESIS**

Hasil dari uji koefisien regresi secara parsial (uji t) menunjukan bahwa seperti berikut:

1. Kualitas Sistem (X1)

Kualitas Sistem berdasarkan data yang diolah bahwa sikap Kualitas Sistem  $(X1)$  persepsian memberikan hasil t hitung sebesar 2,176 > 1,984. Sehingga dapat ditarik kesimpulan bahwa Kualitas Sistem (X1) berpengaruh positif terhadap Kepuasan Pengguna (Y).

2. Kualitas Informasi (X2)

Kualitas Informasi berdasarkan data yang diolah Kualitas Informasi (X2) persepsian memberikan hasil t hitung sebesar sebesar 4.629 < 1,984. Sehingga dapat ditarik kesimpulan Kualitas Informasi berpengaruh positif terhadap Kepuasan Pengguna (Y).

3. Kualitas Interaksi Layanan (X3)

Kualitas Interaksi Layanan berdasarkan data yang diolah Kualitas Pelayanan (X3) persepsian memberikan hasil t hitung sebesar sebesar 4,613 > 1,984. Sehingga dapat ditarik kesimpulan Kualitas Pelayanan berpengaruh positive terhadap Kepuasan Pengguna (Y).

Sedangkan hasil uji regresi secara simultan (Uji F) Kualitas Sistem (X1), Kualitas Informasi (X2), dan Kualitas Pelayanan (X3), menunjukan bahwa berpengaruh secara simultan terhadap Kepuasan Pengguna (Y) dan dapat disimpulkan bahwa model diterima dan semua variabel independen secara simultan memberikan dampak yang signifikan terhadap variabel dependen.